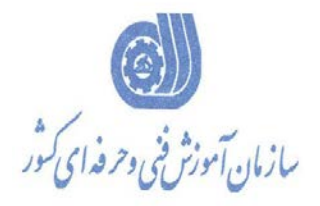

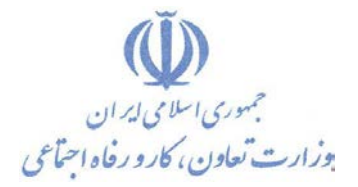

بسمه تعالي معاونت آموزش دفتر طرح و برنامه هاي درسي

استاندارد آموزش شايستگي

# **دكوراسيون، طراحي داخلي و خارجي به صورت سه بعدي با نرم افزار Google Sketch Up**

**كد ملي استاندارد شايستگي**

**3432 -29-001-1**

**تاريخ تدوين استاندارد 93/03/03:**

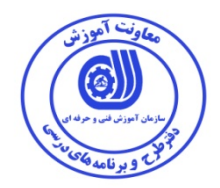

**نظارت بر تدوين محتوا و تصويب : دفتر طرح و برنامه هاي درسي كد ملي شناسايي شايستگي : 3432-29-001-1**

**اعضاء كميسيون تخصصي برنامه ريزي درسي رشته عمران :** 

**آقاي رامك فرح آبادي**

**آقاي بهزاد دست كشاورز مسئول گروه تخصصي عمران** 

**حوزه هاي حرفه اي و تخصصي همكار براي تدوين استاندارد شايستگي :** 

**اداره كل آموزش فني و حرفه اي استان زنجان**

**فرآيند اصلاح و بازنگري :** 

**آدرس دفتر طرح و برنامه هاي درسي : تهران** – **خيابان آزادي ، خيابان خوش شمالي ، نبش نصرت ، ساختمان شماره 2 ، سازمان آموزش فني و حرفه اي كشور ، شماره 97 دورنگار 66944117 تلفن 66944120 Barnamehdarci @ yahoo.com : الكترونيكي آدرس**

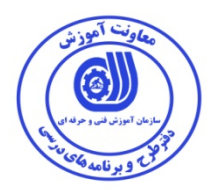

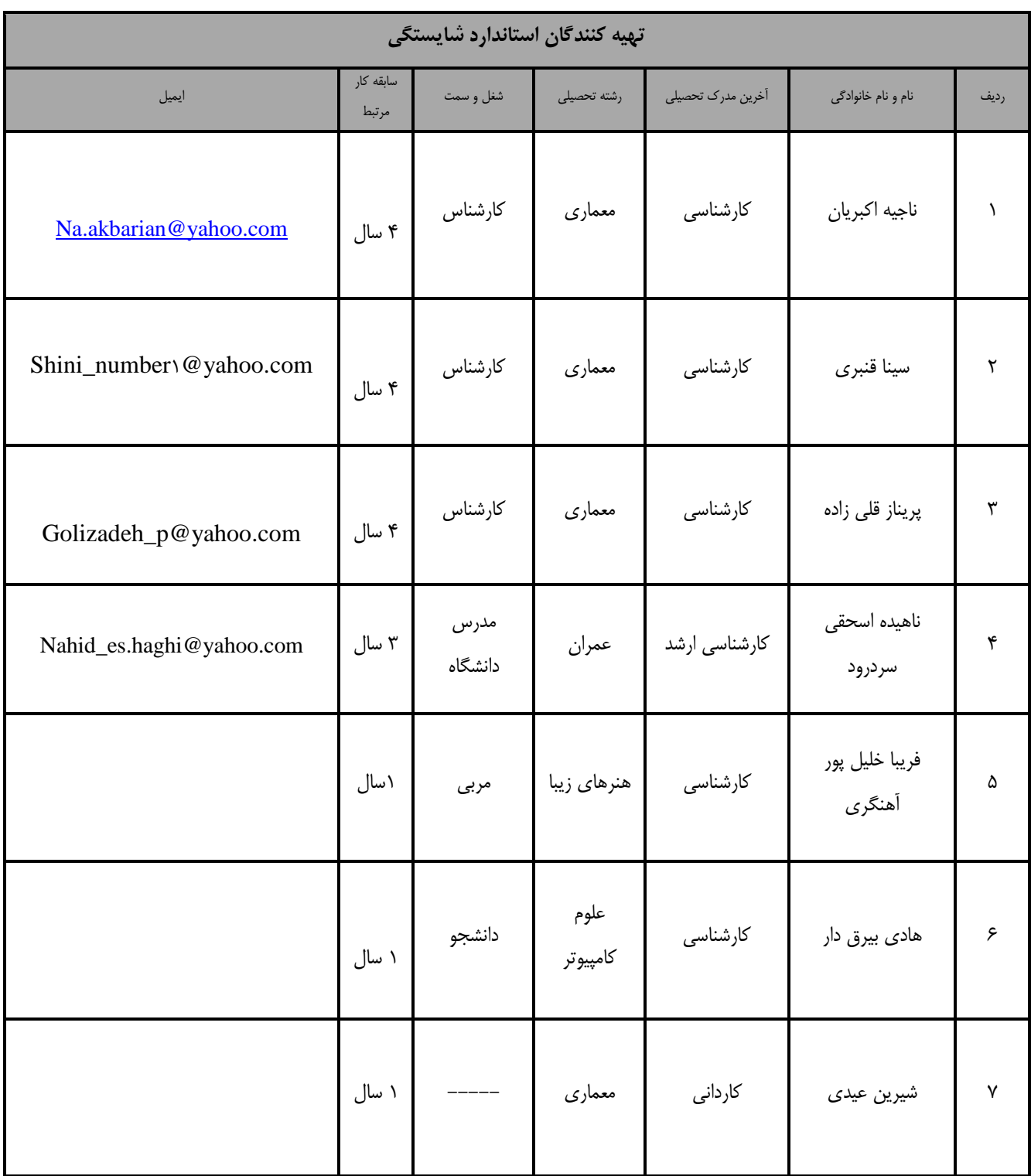

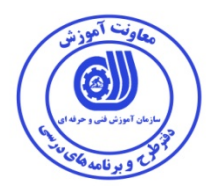

#### **تعاريف :**

**استاندارد شغل :**  مشخصات شايستگي ها و توانمندي هاي مورد نياز براي عملكرد موثر در محيط كار را گويند در بعضي از موارد استاندارد حرفه اي نيز گفته مي شود . **استاندارد آموزش :**  نقشه ي يادگيري براي رسيدن به شايستگي هاي موجود در استاندارد شغل . **نام يك شغل :**  به مجموعه اي از وظايف و توانمندي هاي خاص كه از يك شخص در سطح مورد نظر انتظار مي رود اطلاق مي شود . **شرح شغل :**  بيانيه اي شامل مهم ترين عناصر يك شغل از قبيل جايگاه يا عنوان شغل ، كارها ارتباط شغل با مشاغل ديگر در يك حوزه شغلي ، مسئوليت ها ، شرايط كاري و استاندارد عملكرد مورد نياز شغل . **طول دوره آموزش :**  حداقل زمان و جلسات مورد نياز براي رسيدن به اهداف يك استاندارد آموزشي . **ويژگي كارآموز ورودي :**  حداقل شايستگي ها و توانايي هايي كه از يك كارآموز در هنگام ورود به دوره آموزش انتظار مي رود . **ارزشيابي :**  فرآيند جمع آوري شواهد و قضاوت در مورد آنكه يک شايستگي بدست آمده است يا خير ، كه شامل س بخش عملي ، كتبي عملي و اخلاق حرفه اي خواهد بود . **صلاحيت حرفه اي مربيان :**  حداقل توانمندي هاي آموزشي و حرفه اي كه از مربيان دوره آموزش استاندارد انتظار مي رود . **شايستگي :**  توانايي انجام كار در محيط ها و شرايط گوناگون به طور موثر و كارا برابر استاندارد . **دانش :**  حداقل مجموعه اي از معلومات نظري و توانمندي هاي ذهني لازم براي رسيدن به يك شايستگي يا توانايي . كه مي تواند شامل علوم پايه ( رياضي ، فيزيك ، شيمي ، زيست شناسي ) ، تكنولوژي و زبان فني باشد . **مهارت :**  حداقل هماهنگي بين ذهن و جسم براي رسيدن به يك توانمندي يا شايستگي . معمولاً به مهارت هاي عملي ارجاع مي شود . **نگرش :**  مجموعه اي از رفتارهاي عاطفي كه براي شايستگي در يك كار مورد نياز است و شامل مهارت هاي غير فني واخلاق حرفه اي مي باشد . **ايمني :**  مواردي است كه عدم يا انجام ندادن صحيح آن موجب بروز حوادث و خطرات در محيط كار مي شود . **توجهات زيست محيطي :** ملاحظاتي است كه در هر شغل بايد رعايت و عمل شود كه كمترين آسيب به محيط زيست وارد گردد.

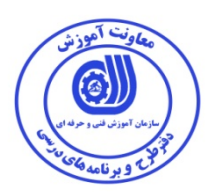

**عنوان استاندارد شايستگي :**

دكوراسيون، طراحي داخلي و خارجي به صورت سه بعدي با نرم افزار Google Sketch Up

**شرح استاندارد شايستگي :**

دكوراسيون، طراحي داخلي و خارجي به صورت سه بعدي با نرم افزار Google Sketch Up در حوزه ي مهندسي عمران و معماري مي باشد و كارهايي از قبيل طراحي دو بعدي و سه بعدي ساختمان، طراحي داخلي، طراحي نماي ساختمان، ايجاد انيميشن، ترسيم توپوگرافي و طراحي فضاي سبز و ... را در بر ميگيرد. اين شايستگي با مشاغل وابسته به ساختمان از قبيل معماري، مرمت ساختمان ونقشه برداي در ارتباط است.

**ويژگي هاي كارآموز ورودي :**

**حداقل ميزان تحصيلات: فوق ديپلم عمران و يا فوق ديپلم معماري**

**حداقل توانايي جسمي : سلامت كامل**

**مهارت هاي پيش نياز اين استاندارد : ندارد**

**طول دوره آموزش :**

**طول دوره آموزش : 96 ساعت ـ زمان آموزش نظري : 22 ساعت**

**ـ زمان آموزش عملي : 74 ساعت**

**ـ كارورزي : - ساعت**

**ـ زمان پروژه : - ساعت**

**بودجه بندي ارزشيابي ( به درصد )**

**آزمون عملي** : %65

**آزمون كتبي عملي** : %25

**اخلاق حرفه اي** : %10

**صلاحيت هاي حرفه اي مربيان** 

- ليسانس معماري و دارا بودن 4 سال سابقه كار مرتبط

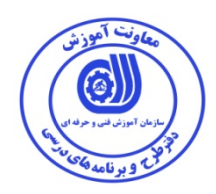

## **٭ تعريف دقيق استاندارد ( اصطلاحي ) : دكوراسيون، طراحي داخلي و خارجي به صورت سه بعدي با نرم افزار Up Sketch Google**

**٭ اصطلاح انگليسي استاندارد ( و اصطلاحات مشابه جهاني ) :**

#### **interior and exterior design decoration by google sketchup3 d**

**٭ مهم ترين استانداردها و رشته هاي مرتبط با اين استاندارد :** 

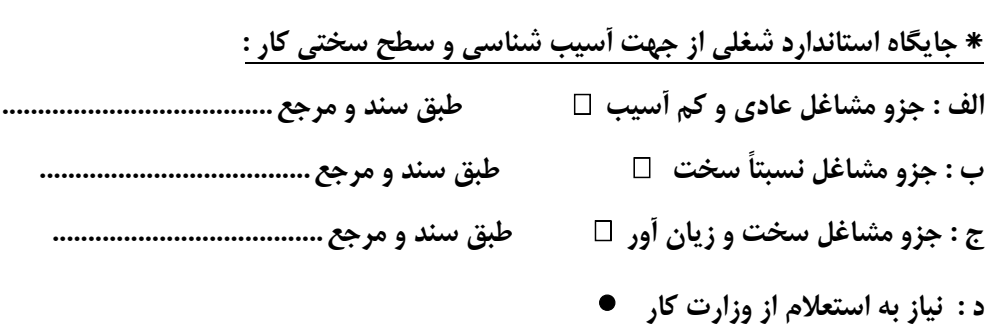

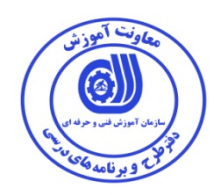

**- كار ها**

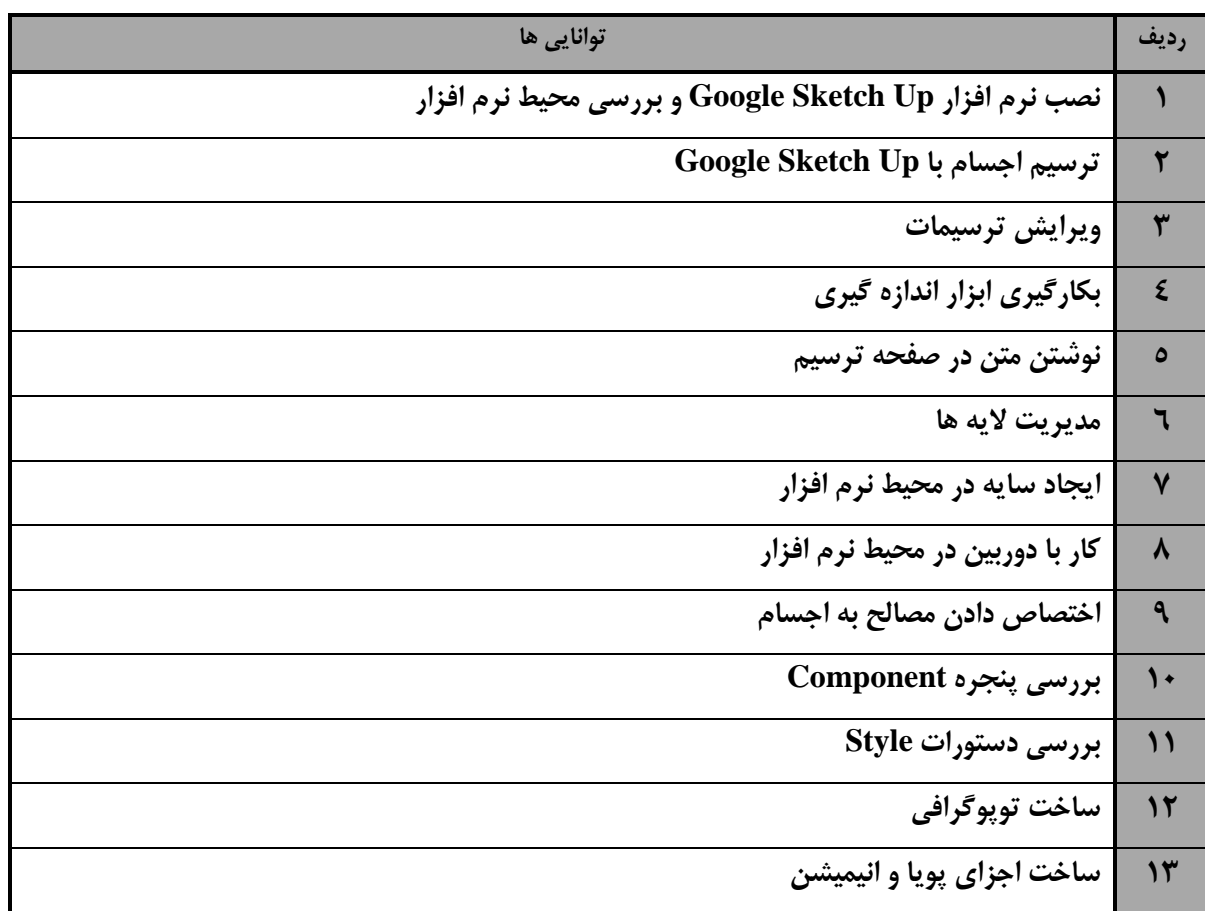

![](_page_7_Picture_0.jpeg)

![](_page_7_Picture_1.jpeg)

![](_page_7_Picture_2.jpeg)

![](_page_7_Picture_164.jpeg)

![](_page_8_Picture_1.jpeg)

![](_page_8_Picture_2.jpeg)

![](_page_8_Picture_215.jpeg)

![](_page_9_Picture_0.jpeg)

**استاندارد آموزش** 

![](_page_9_Picture_54.jpeg)

![](_page_10_Picture_0.jpeg)

**استاندارد آموزش** 

![](_page_10_Picture_145.jpeg)

**استاندارد آموزش** 

![](_page_11_Picture_2.jpeg)

![](_page_11_Picture_165.jpeg)

![](_page_12_Picture_0.jpeg)

![](_page_12_Picture_130.jpeg)

**3**

![](_page_13_Picture_0.jpeg)

![](_page_13_Picture_124.jpeg)

نٹ آمہ

**استاندارد شايستگي** 

![](_page_14_Picture_132.jpeg)

![](_page_15_Picture_2.jpeg)

![](_page_15_Picture_145.jpeg)

- برگه ي تحليل آموزشي

![](_page_16_Picture_2.jpeg)

![](_page_16_Picture_131.jpeg)

**7**

![](_page_17_Picture_1.jpeg)

![](_page_17_Picture_2.jpeg)

![](_page_17_Picture_171.jpeg)

**8**

![](_page_18_Picture_2.jpeg)

![](_page_18_Picture_148.jpeg)

![](_page_19_Picture_0.jpeg)

![](_page_19_Picture_151.jpeg)

![](_page_20_Picture_1.jpeg)

![](_page_20_Picture_2.jpeg)

![](_page_20_Picture_159.jpeg)

![](_page_21_Picture_0.jpeg)

![](_page_21_Picture_160.jpeg)

![](_page_22_Picture_0.jpeg)

- برگه استاندارد تجهيزات

![](_page_22_Picture_188.jpeg)

توجه :

- تجهيزات براي يك كارگاه به ظرفيت 15 نفر در نظر گرفته شود

![](_page_22_Picture_189.jpeg)

![](_page_22_Picture_190.jpeg)

**3**

توجه :

- مواد به ازاء يك نفر و يك كارگاه به ظرفيت 15 نفر محاسبه شود .

![](_page_23_Picture_0.jpeg)

- برگه استاندارد ابزار

![](_page_23_Picture_74.jpeg)

توجه :

-ابزار به ازاء هر سه نفر محا سبه شود .

![](_page_24_Picture_0.jpeg)

#### - منابع و نرم افزار هاي آموزشي ( اصلي مورد استفاده در تدوين و آموزش استاندارد )

![](_page_24_Picture_79.jpeg)

- ساير منابع و محتواهاي آموزشي ( پيشنهادي گروه تدوين استاندارد ) علاوه بر منابع اصلي

![](_page_24_Picture_80.jpeg)